# **DN-20M Quick Start**

V 1.0

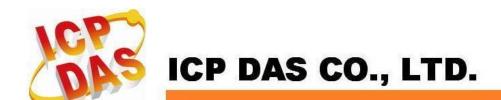

# 1 Introduction

The DN-20M is the daughter board of PISO-PS600, PISO-VS600 and PMDK (Referred to as the main card after in this text) for Manual Pulse Generator (MPG) and FRnet. It connects with main card through one 20-20 SCSI II via CON1 connector.

## 1.1 Board Layout for DN-20M

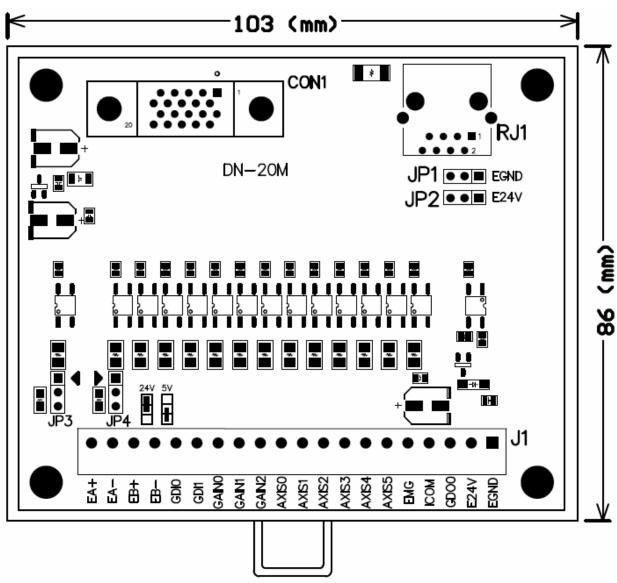

Fig. 1-1 Board layout for the DN-20M

## 1.2 Signal Connections for DN-20M

Assuring reliable connections is one of the most important tasks when sending or receiving data from your application system.

#### CON1

The connector CON1 is a 20-pin connector that enables you to connect sensors and motor drivers to the motion card of your Manual-Pulse-Generator and FRnet. The signal definitions are listed in Table 1-1. (For your reference only, this connector is connected with the control board directly; the user may not need to know the signal definition.)

Table 1-1

| No. | Name                | I/O | Function                                                   | No. | Name                 | 1/0 | Function                                             |
|-----|---------------------|-----|------------------------------------------------------------|-----|----------------------|-----|------------------------------------------------------|
| 1   | FR_A                | 0   | FRnet A Phase                                              | 11  | DGND                 | 1   | Digital Ground                                       |
| 2   | FR_B                | 0   | FRnet B Phase                                              | 12  | MPG_EMG              | I   | MPG Emergency Stop                                   |
| 3   | FR_GND              | ı   | GND of FRnet Signal                                        | 13  | GDI10 /<br>MPG_Axis5 | ı   | Generic Digital Input or<br>MPG Axis Selection       |
| 4   | GDI9 /<br>MPG_Axis4 | _   | Generic Digital Input or<br>MPG Axis Selection             | 14  | GDI8 /<br>MPG_Axis3  | ı   | Generic Digital Input or<br>MPG Axis Selection       |
| 5   | GDI7 /<br>MPG_Axis2 | _   | Generic Digital Input or<br>MPG Axis Selection             | 15  | GDI6 /<br>MPG_Axis1  | ı   | Generic Digital Input or<br>MPG Axis Selection       |
| 6   | GDI5 /<br>MPG_Axis0 | -   | Generic Digital Input or<br>MPG Axis Selection             | 16  | GDI4 /<br>MPG_Gain2  | ı   | Generic Digital Input or MPG Magnification Selection |
| 7   | GDI3 /<br>MPG_Gain1 | ı   | Generic Digital Input or<br>MPG Magnification<br>Selection | 17  | GDI2 /<br>MPG_Gain0  | -   | Generic Digital Input or MPG Magnification Selection |
| 8   | GDI1                | ı   | Generic Digital Input                                      | 18  | GDI0                 | I   | Generic Digital Input                                |
| 9   | MPG_B               | I   | Manual Pulse Generator B<br>Phase                          | 19  | MPG_A                | I   | Manual Pulse Generator A<br>Phase                    |
| 10  | GDO0                | 0   | Generic Digital Output                                     | 20  | VCC                  | 1   | 5V Digital Power from Bus                            |

### ■ RJ1 (The I/O signals of the FRnet)

The connector RJ1 is an 8-pin RJ45 connector that enables you to connect to the signals of FRnet. Fig.1-2 Pin definition for RJ1 shows the pin assignment for the 8-pin connector on the DN-20M, and the table shows its I/O connector signal description.

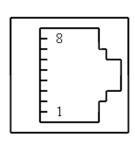

| Pin No. | Pin Name          | Description                 |  |  |
|---------|-------------------|-----------------------------|--|--|
| 8       | E24V or NC        | External Power +24V or No   |  |  |
| °       | E24V OF INC       | connection, selected by JP2 |  |  |
| 7       | E24V or NC        | External Power +24V or No   |  |  |
| _ ′     | E24V OF INC       | connection, selected by JP2 |  |  |
| 6       | FR_B FRnet port B |                             |  |  |
| 5       | NC                | No connection               |  |  |
| 4       | NC                | No connection               |  |  |
| 3       | FR_A              | FRnet port A                |  |  |
| 2       | EGND or NC        | External Power Ground or No |  |  |
|         |                   | connection, selected by JP1 |  |  |
| 1       | ECMD NC           | External Power Ground or No |  |  |
| 1       | EGND or NC        | connection, selected by JP1 |  |  |

Fig. 1-2 Pin definition of RJ1

### **■** J1

This Connector is mainly used for connecting the manual-pulse-generator. The Table 1-2 shows its I/O connector signal description for the 20-pin connector of J1:

Table 1-2

| Table 1 Z |            |                                                           |  |  |  |  |  |  |
|-----------|------------|-----------------------------------------------------------|--|--|--|--|--|--|
| Pin NO    | Pin Define | Function description                                      |  |  |  |  |  |  |
| 1         | EA+        | Encoder A-phase(+) signal from the Manual-Pulse-Generator |  |  |  |  |  |  |
| 2         | EA -       | Encoder A-phase(-) signal from the Manual-Pulse-Generator |  |  |  |  |  |  |
| 3         | EB+        | Encoder B-phase(+) signal from the Manual-Pulse-Generator |  |  |  |  |  |  |
| 4         | EB -       | Encoder B-phase(-) signal from the Manual-Pulse-Generator |  |  |  |  |  |  |
| 5         | GDI0       | General purpose input signal                              |  |  |  |  |  |  |
| 6         | GDI1       | General purpose input signal                              |  |  |  |  |  |  |
| 7         | GAIN0      | Gain signal from the Manual-Pulse-Generator               |  |  |  |  |  |  |
| 8         | GAIN1      | Gain signal from the Manual-Pulse-Generator               |  |  |  |  |  |  |
| 9         | GAIN2      | Gain signal from the Manual-Pulse-Generator               |  |  |  |  |  |  |
| 10        | AXIS0      | Axis selection signal from the Manual-Pulse-Generator     |  |  |  |  |  |  |
| 11        | AXIS1      | Axis selection signal from the Manual-Pulse-Generator     |  |  |  |  |  |  |
| 12        | AXIS2      | Axis selection signal from the Manual-Pulse-Generator     |  |  |  |  |  |  |
| 13        | AXIS3      | Axis selection signal from the Manual-Pulse-Generator     |  |  |  |  |  |  |
| 14        | AXIS4      | Axis selection signal from the Manual-Pulse-Generator     |  |  |  |  |  |  |
| 15        | AXIS5      | Axis selection signal from the Manual-Pulse-Generator     |  |  |  |  |  |  |
| 16        | EMG        | Emergency Stop signal from the Manual-Pulse-Generator     |  |  |  |  |  |  |
| 17        | ICOM       | Common of all input signals                               |  |  |  |  |  |  |
| 18        | GDO0       | General purpose output signal                             |  |  |  |  |  |  |
| 19        | E24V       | External Power +24V input                                 |  |  |  |  |  |  |
| 20        | EGND       | External Power Ground                                     |  |  |  |  |  |  |

## 1.3 Jumper Settings

#### ■ JP1 and JP2

Jumper 1 and 2 controls the power usage of RJ1. The following diagram shows the selection condition of the JP1 and JP2.

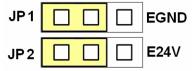

Fig. 1-3 JP1 and JP2 setting (without power on RJ1, Default setting)

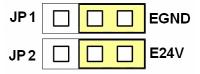

Fig. 1-4 JP1 and JP2 setting (With power on RJ1)

### **■** JP3, JP4

Jumper 3 and Jumper 4 control the power input signal of Manual-Pulse-generator (MPG) for 24V or 5V, please choose suitable setting according to the MPG that you used. The following diagram shows the selection condition of the JP3 and JP4.

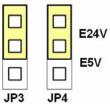

Fig. 1-5 EA and EB signals setting with 24V (Default setting is 24V)

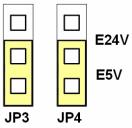

Fig. 1-6 EA and EB signals setting with 5 V

# **Technical Support**

If you have problems about using this product, please contact ICP DAS Product Support.

Email: Service@icpdas.com